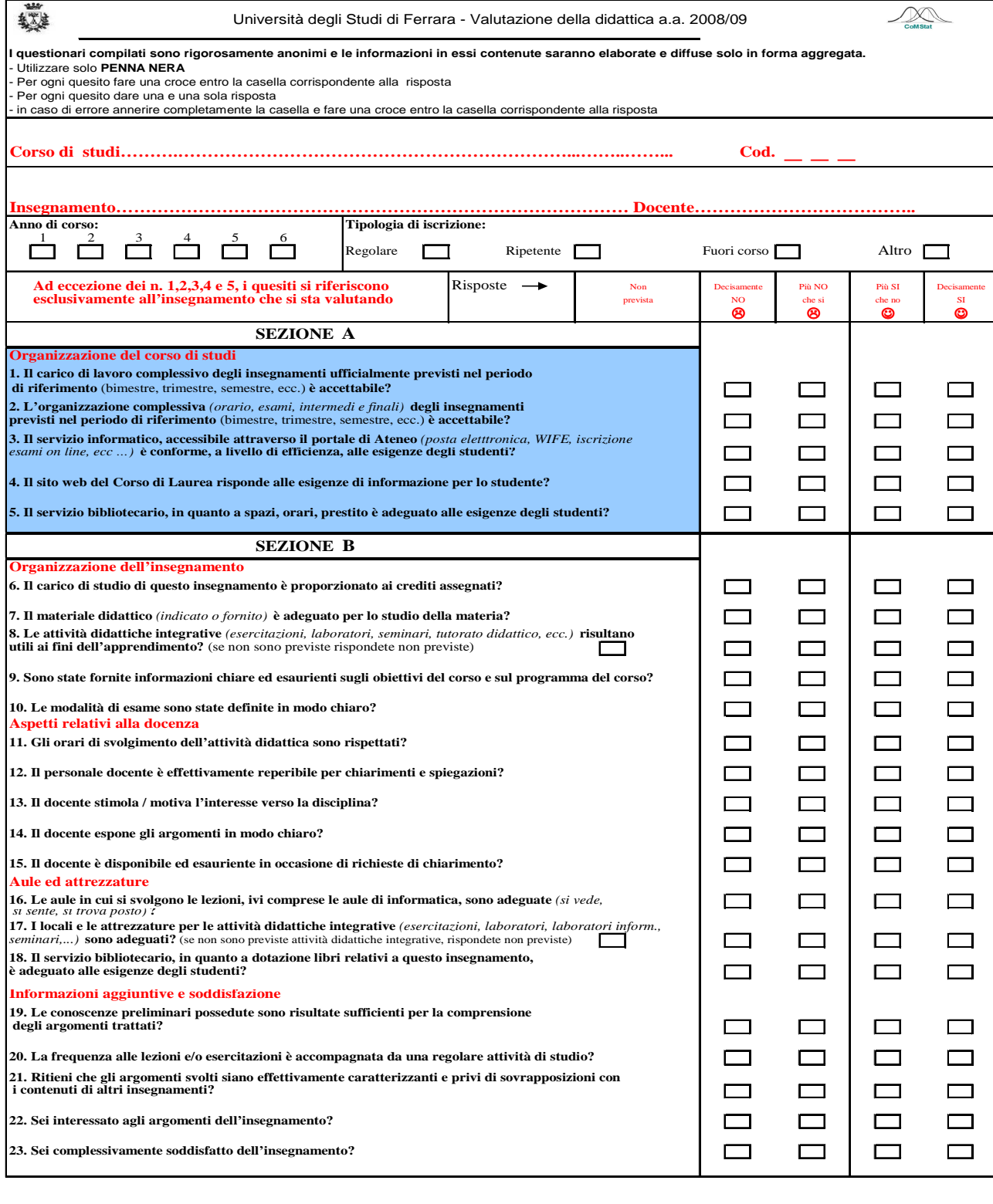

**Suggerimenti:**

Fornire più conoscenze di base  $\Box$  Aumentare l'attività di supporto didattico

Migliorare il coordinamento con altri corsi e/o moduli Migliorare la qualità del materiale didattico

Fornire in anticipo il materiale didattico Inserire prove d'esame intermedie Inserire prove d'esame intermedie

 $\Box$  $\Box$